# **rui Documentation**

*Release 0.8.0*

**Timothy Hahn**

**Mar 30, 2017**

## Contents

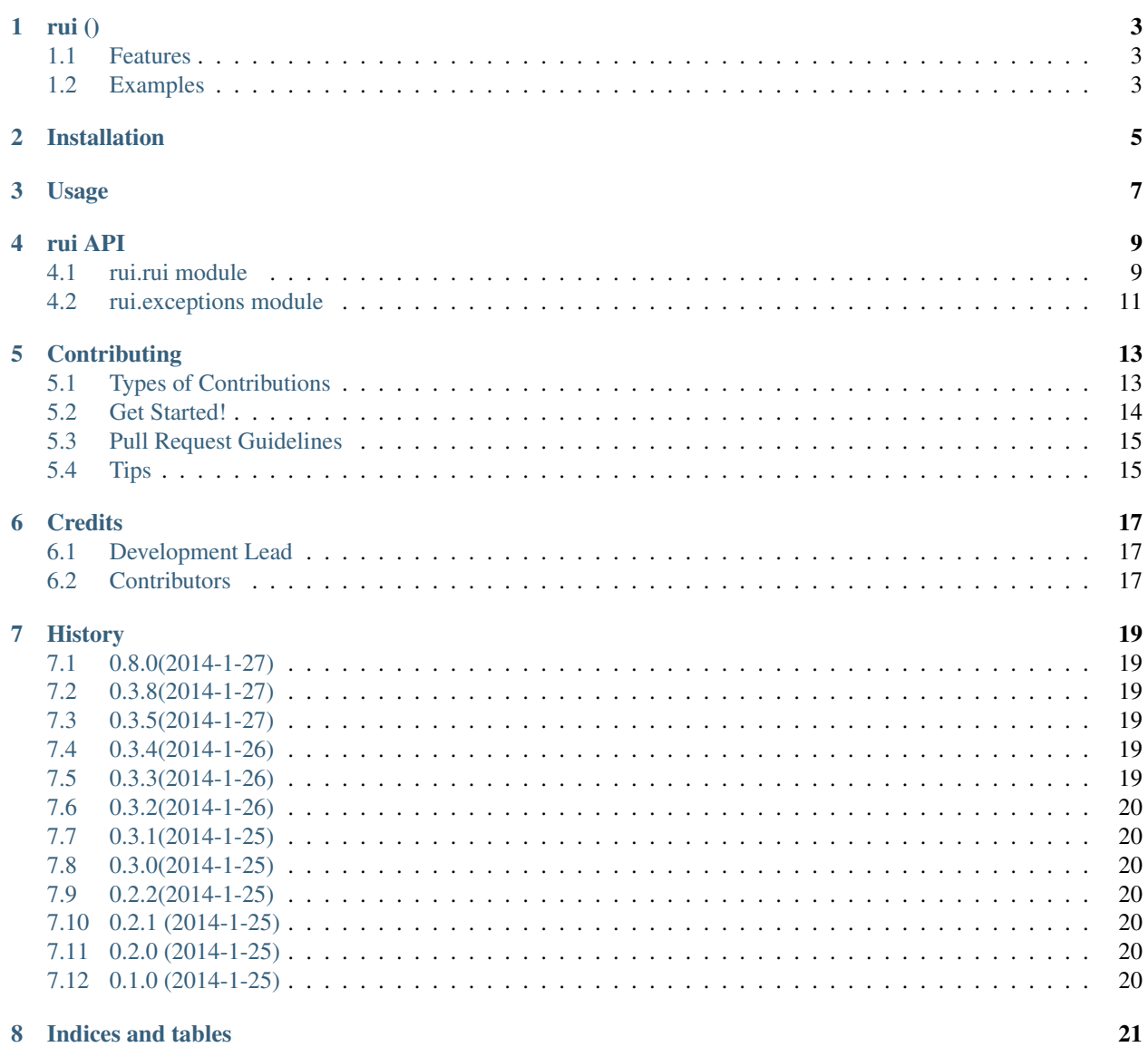

#### 8 Indices and tables

[Python Module Index](#page-26-0) 23

Contents:

## CHAPTER<sup>1</sup>

### rui ()

#### <span id="page-6-0"></span>An imperfect Python ECS

- Documentation: [http://rui.rtfd.org.](http://rui.rtfd.org)
- Github: <http://github.com/timothyhahn/rui>
- Free software: BSD license
- PyPI: <https://pypi.python.org/pypi/rui/>

### <span id="page-6-1"></span>**Features**

- A simple Python Entity Component System
- Unoptimized
- Favors World based access, eschews Managers (Artemis, which inspired this, uses both)
- To learn more about Entity Component Systems
	- [http://www.gamedev.net/page/resources/\\_/technical/game-programming/](http://www.gamedev.net/page/resources/_/technical/game-programming/understanding-component-entity-systems-r3013) [understanding-component-entity-systems-r3013](http://www.gamedev.net/page/resources/_/technical/game-programming/understanding-component-entity-systems-r3013)
	- <http://www.randygaul.net/2013/05/20/component-based-engine-design/>
	- <http://gamadu.com/artemis/manual.html>

### <span id="page-6-2"></span>**Examples**

• Press Space To Jump: <https://github.com/timothyhahn/press-space-to-jump>

## Installation

#### <span id="page-8-0"></span>At the command line:

\$ easy\_install rui

#### Or, if you have virtualenvwrapper installed:

\$ mkvirtualenv rui \$ pip install rui

### Usage

```
## Import rui
from rui.rui import Component, System, World
## Define Components
class Position(Component):
    def __init__(self, x, y):
        self.x = x
        self.y = y
class Velocity(Component):
   def __init__(self, x, y):
        self.x = x
        self.y = y
## Define System
class MovementSystem(System):
   def process(self, delta): ## This method is a minimal requirement
        entities = self.world.get_entities_by_components(Position, Velocity)
        for entity in entities:
           position = entity.get_component(Position)
            velocity = entity.get_component(Velocity)
           position.x += velocity.x * delta
           position.y += velocity.y * delta
## Create the world and set up Entities
word = World()player = world.create_entity(tag='PLAYER') # This does not automatically add the
˓→entity to the world
                               # You could also do player = Entity('PLAYER')
                               # tag is completely optional, but it allows you to
˓→look up this entity later
player.add_component(Position(0,0))
player.add_component(Velocity(0,0))
```

```
world.add_entity(player)
world.add_system(MovementSystem())
while True:
   ## Get Player Inputs
   player_by_tag = world.get_entity_by_tag('PLAYER') ## Get the entity by its tag
   world.process() ## The world will step through its motions
```
### rui API

### <span id="page-12-2"></span><span id="page-12-1"></span><span id="page-12-0"></span>**rui.rui module**

- class rui.rui.**Component** Bases: object
- class rui.rui.**Entity**(*tag=''*) Bases: object

Instances of Entity are unique IDs that hold Components. (optionally) tag is a string that refers to the entity

**add\_component**(*\*args*, *\*\*kwargs*) Checks if alive before doing something

**check\_alive**(*function*)

**get\_component**(*\*args*, *\*\*kwargs*) Checks if alive before doing something

- **get\_components**(*\*args*, *\*\*kwargs*) Checks if alive before doing something
- **get\_tag**(*\*args*, *\*\*kwargs*) Checks if alive before doing something
- **get\_uuid**(*\*args*, *\*\*kwargs*) Checks if alive before doing something
- **kill**(*\*args*, *\*\*kwargs*) Checks if alive before doing something
- **set\_tag**(*\*args*, *\*\*kwargs*) Checks if alive before doing something

**set\_world**(*\*args*, *\*\*kwargs*) Checks if alive before doing something

```
class rui.rui.System
     Bases: object
     process(delta)
          Update the system
     set_world(world)
          Sets the world this system belongs to
class rui.rui.World(delta=1)
     Bases: object
     A World holds all entities, groups, and systems
     add_entities(*entities)
          Add multiple entities to world All members of entities are of type Entity
     add_entity(entity, second=False)
          Add entity to world. entity is of type Entity
     add_system(system)
          Add system to the world. All systems will be processed on World.process() system is of type System
     create_entity(tag='')
          Creates Entity (optionally) tag is a string that is the tag of the Entity.
     deregister_entity_from_group(entity, group)
          Removes entity from group
     get_delta()
          Returns delta
     get_entities()
          Gets all entities
     get_entities_by_components(*components)
          Get entity by list of components All members of components must be of type Component
     get_entity_by_tag(tag)
          Get entity by tag tag is a string that is the tag of the Entity.
     get_group(group)
          Gets a specific group group is the string of a Group
     process()
          Processes entire world and all systems in it
     register_entity_to_group(entity, group)
          Add entity to a group. If group does not exist, entity will be added as first member entity is of type Entity
          group is a string that is the name of the group
     remove_entity(entity, second=False)
          Removes entity from world and kills entity
     remove_system(system)
          Removes system from world and kills system
     set_delta(delta)
          Sets delta
```
## <span id="page-14-1"></span><span id="page-14-0"></span>**rui.exceptions module**

- exception rui.exceptions.**DeadEntityError** Bases: exceptions.Exception
- exception rui.exceptions.**DuplicateEntityError**(*entity*) Bases: exceptions.Exception
- exception rui.exceptions.**DuplicateSystemError**(*system*) Bases: exceptions.Exception
- exception rui.exceptions.**NonUniqueTagError**(*tag*) Bases: exceptions.Exception
- exception rui.exceptions.**UnmanagedEntityError**(*entity*) Bases: exceptions.Exception
- exception rui.exceptions.**UnmanagedSystemError**(*system*) Bases: exceptions.Exception

## **Contributing**

<span id="page-16-0"></span>Contributions are welcome, and they are greatly appreciated! Every little bit helps, and credit will always be given. You can contribute in many ways:

### <span id="page-16-1"></span>**Types of Contributions**

### **Report Bugs**

Report bugs at [https://github.com/timothyhahn/rui/issues.](https://github.com/timothyhahn/rui/issues)

If you are reporting a bug, please include:

- Your operating system name and version.
- Any details about your local setup that might be helpful in troubleshooting.
- Detailed steps to reproduce the bug.

### **Fix Bugs**

Look through the GitHub issues for bugs. Anything tagged with "bug" is open to whoever wants to implement it.

### **Implement Features**

Look through the GitHub issues for features. Anything tagged with "feature" is open to whoever wants to implement it.

### **Write Documentation**

rui could always use more documentation, whether as part of the official rui docs, in docstrings, or even on the web in blog posts, articles, and such.

### **Submit Feedback**

The best way to send feedback is to file an issue at [https://github.com/timothyhahn/rui/issues.](https://github.com/timothyhahn/rui/issues)

If you are proposing a feature:

- Explain in detail how it would work.
- Keep the scope as narrow as possible, to make it easier to implement.
- Remember that this is a volunteer-driven project, and that contributions are welcome :)

### <span id="page-17-0"></span>**Get Started!**

Ready to contribute? Here's how to set up *rui* for local development.

- 1. Fork the *rui* repo on GitHub.
- 2. Clone your fork locally:

\$ git clone git@github.com:your\_name\_here/rui.git

3. Install your local copy into a virtualenv. Assuming you have virtualenvwrapper installed, this is how you set up your fork for local development:

```
$ mkvirtualenv rui
$ cd rui/
$ python setup.py develop
```
4. Create a branch for local development:

\$ git checkout -b name-of-your-bugfix-or-feature

Now you can make your changes locally.

5. When you're done making changes, check that your changes pass flake8 and the tests, including testing other Python versions with tox:

```
$ flake8 rui tests
$ python setup.py test
$ tox
```
To get flake8 and tox, just pip install them into your virtualenv.

6. Commit your changes and push your branch to GitHub:

```
$ git add .
$ git commit -m "Your detailed description of your changes."
$ git push origin name-of-your-bugfix-or-feature
```
7. Submit a pull request through the GitHub website.

## <span id="page-18-0"></span>**Pull Request Guidelines**

Before you submit a pull request, check that it meets these guidelines:

- 1. The pull request should include tests.
- 2. If the pull request adds functionality, the docs should be updated. Put your new functionality into a function with a docstring, and add the feature to the list in README.rst.
- 3. The pull request should work for Python 2.6, 2.7, and 3.3, and for PyPy. Check [https://travis-ci.org/timothyhahn/](https://travis-ci.org/timothyhahn/rui/pull_requests) [rui/pull\\_requests](https://travis-ci.org/timothyhahn/rui/pull_requests) and make sure that the tests pass for all supported Python versions.

## <span id="page-18-1"></span>**Tips**

To run a subset of tests:

\$ python -m unittest tests.test\_rui

### **Credits**

## <span id="page-20-1"></span><span id="page-20-0"></span>**Development Lead**

• Timothy Hahn [<timyhahn@gmail.com>](mailto:timyhahn@gmail.com)

### <span id="page-20-2"></span>**Contributors**

None yet. Why not be the first?

## **History**

### <span id="page-22-1"></span><span id="page-22-0"></span>**0.8.0(2014-1-27)**

- Added example to README
- Works decently well now!

### <span id="page-22-2"></span>**0.3.8(2014-1-27)**

• You can now remove entities from groups

### <span id="page-22-3"></span>**0.3.5(2014-1-27)**

• Groups now return empty list if there is no group of that name

### <span id="page-22-4"></span>**0.3.4(2014-1-26)**

- Updated usage documentation to fix typo
- Added partial (subset) component selection

### <span id="page-22-5"></span>**0.3.3(2014-1-26)**

- Updated README with GitHub and PyPI links
- Systems can now be removed
- Entities can now be removed

• Entities will now check if they are alive or else raise an exception

### <span id="page-23-0"></span>**0.3.2(2014-1-26)**

• Added API documentation

### <span id="page-23-1"></span>**0.3.1(2014-1-25)**

• Realized I already had an installation and usage section

## <span id="page-23-2"></span>**0.3.0(2014-1-25)**

- Added usage documentation
- Fixed capitalization in tests

### <span id="page-23-3"></span>**0.2.2(2014-1-25)**

• Syntax error!

### <span id="page-23-4"></span>**0.2.1 (2014-1-25)**

• Realized I was even doing that wrong - looked at Facebook's tornado to figure it out

### <span id="page-23-5"></span>**0.2.0 (2014-1-25)**

• Forgot a requirement for Travis-CI

### <span id="page-23-6"></span>**0.1.0 (2014-1-25)**

- Added simple entity component system
- First release on PyPI.

Indices and tables

- <span id="page-24-0"></span>• genindex
- modindex
- search

Python Module Index

<span id="page-26-0"></span>r

rui.exceptions, [11](#page-14-0) rui.rui, [9](#page-12-1)

### Index

## A

add\_component() (rui.rui.Entity method), [9](#page-12-2) add\_entities() (rui.rui.World method), [10](#page-13-0) add\_entity() (rui.rui.World method), [10](#page-13-0) add\_system() (rui.rui.World method), [10](#page-13-0)

### C

check\_alive() (rui.rui.Entity method), [9](#page-12-2) Component (class in rui.rui), [9](#page-12-2) create\_entity() (rui.rui.World method), [10](#page-13-0)

## D

DeadEntityError, [11](#page-14-1) deregister\_entity\_from\_group() (rui.rui.World method), [10](#page-13-0) DuplicateEntityError, [11](#page-14-1) DuplicateSystemError, [11](#page-14-1)

### E

Entity (class in rui.rui), [9](#page-12-2)

### G

get\_component() (rui.rui.Entity method), [9](#page-12-2) get\_components() (rui.rui.Entity method), [9](#page-12-2) get\_delta() (rui.rui.World method), [10](#page-13-0) get\_entities() (rui.rui.World method), [10](#page-13-0) get\_entities\_by\_components() (rui.rui.World method), [10](#page-13-0) get\_entity\_by\_tag() (rui.rui.World method), [10](#page-13-0) get\_group() (rui.rui.World method), [10](#page-13-0) get\_tag() (rui.rui.Entity method), [9](#page-12-2) get\_uuid() (rui.rui.Entity method), [9](#page-12-2)

### K

kill() (rui.rui.Entity method), [9](#page-12-2)

### N

NonUniqueTagError, [11](#page-14-1)

### P

process() (rui.rui.System method), [10](#page-13-0) process() (rui.rui.World method), [10](#page-13-0)

### R

register\_entity\_to\_group() (rui.rui.World method), [10](#page-13-0) remove entity() (rui.rui.World method), [10](#page-13-0) remove\_system() (rui.rui.World method), [10](#page-13-0) rui.exceptions (module), [11](#page-14-1) rui.rui (module), [9](#page-12-2)

### S

set\_delta() (rui.rui.World method), [10](#page-13-0) set\_tag() (rui.rui.Entity method), [9](#page-12-2) set\_world() (rui.rui.Entity method), [9](#page-12-2) set\_world() (rui.rui.System method), [10](#page-13-0) System (class in rui.rui), [9](#page-12-2)

### $\mathbf{U}$

UnmanagedEntityError, [11](#page-14-1) UnmanagedSystemError, [11](#page-14-1)

### W

World (class in rui.rui), [10](#page-13-0)